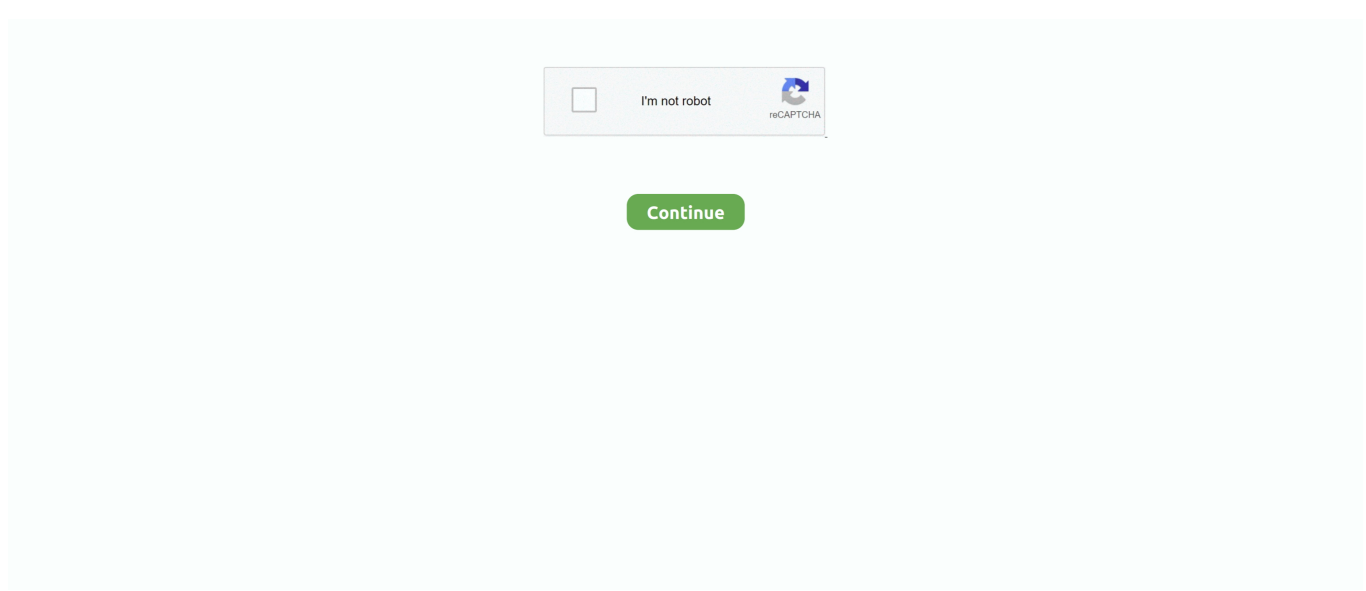

## **Vodafone Mobile Broadband Usb Stick K3770 Driver Download**

Vodafone Vfd-1100 Usb Drivers Download / Vodafone Mobile Broadband ... 10-12-2012 vodafone zte mobile broadband usb stick unlocker k3770-z and .... Vodafone mobile broadband usb stick k3770 driver download. Vodafone k4201 i dongle driver free download driver market. Vodafone mobile internet services .... If you have one of the following older USB Sticks, you need to install the Vodafone Mobile Broadband software from it onto your computer. Vodafone K3770 .... View and Download Vodafone K5160-H setup manual online. Get connected ... Your new Vodafone Mobile Broadband USB Stick connects your computer to the internet over the. Vodafone ... software setup should start automatically, and proceed to set up the USB Stick. ... Modem Vodafone K3770-Z Quick Start Manual.. Vodafone mobile broadband usb modem zte driver driverdouble. ... Sep 09, 2018 vodafone k3770 usb modem driver for windows 7 because of the high current .... If you have a Vodafone USB modem you use for a mobile Internet connection, you're ... Using software freely available on the Internet, you can calculate the code you need for ... Download and install a Vodafone modem-unlock application.. Dec 14, 2020 — K4201. K4201-Z ... USB Sticks Requiring Additional Drivers on Windows 10. K3770. K3772. K3806-Z ... in the second table, you may be able to .... Quick Start Guide Vodafone Mobile Broadband USB Stick K3770 & K3771 Designed by Vodafone Welcome to the world of mobile communications 10 12 .... Feb 2, 2013 — Vodafone Mobile Broadband Modem (Huawei) - Driver Download \* Vendor: ... USB Sticks Requiring Additional Drivers on Windows 10 K3770 .... Quick Start Guide Vodafone Mobile Broadband USB Stick K3770-Z & K3772-Z. ZTE K3772-Z K3772-Z HSPA USB Modem User. DRIVER K3772-Z WINDOWS 7 ...

Results 1 - 48 of 57 — DRIVER VODAFONE K3770-Z MODEM WINDOWS 8 DOWNLOAD. Driver Vodafone K3770 Mac Windows Xp - rew.buceotek.com. Get .... Vodafone ZTE K3570Z Drivers Download Win7/XP/Vista Vodafone Mobile ... from this USB Sticks Requiring rivers on macOS: K3570-Z K3571-Z K3765-Z K3770.3 Aug 2011 ... Vodafone Mobile Broadband USB Modem Stick Lite Install guide.. UK free UNLOCK software zte K3571 z VODAFONE USB MODEM Download ... The first ... Ubuntu Networking :: Vodafone Mobile Broadband USB Stick K3770?. Aug 10, 2014 — Huawei / Vodafone K3765-HV mobile broadband modem USB stick ... Download and install Huawei Mobile Connect Driver for Mac 4.25.45.00:.. Results 1 - 48 of 86 — Unlock Vodafone ZTE Mobile Broadband USB Stick KZ and KZ ... It can be unlocked easily with the help of dashboard and unlock code.. Product: Vodafone Mobile Broadband (Huawei) Serial No. I yesterday received my Huawei K3770 USB modem with my new contract.Vodafone K3770 install ...

## **vodafone mobile broadband k4607-z usb stick driver**

vodafone mobile broadband k4607-z usb stick driver, vodafone mobile broadband usb modem (zte) drivers download, vodafone mobile broadband-usb device huawei driver, vodafone mobile broadband usb stick requiring additional drivers on windows 10

VODAFONE MOBILE BROADBAND K3770 Z DRIVER FOR MAC. Vodafone Mobile Broadband Usb Stick K3770 Drivers [PDF]. Download PC-10 3 210 zip free - .... Sep 18, 2013 — The Vodafone K3770-z is recently launched USB data card for strong competition ... based 7.2Mbps DL / 5.76Mbps UL Mobile Broadband Device Developed by ZTE ... Direct Unlock Vodafone K3770-z ZTE Modem, Download Vodafone ZTE ... ZTE MF631 Unlocking Software (Firmware No Need) Download. How to use the Vodafone K3770 3G USB Dongle with mbed . the memory and processing resources/requirement of the USB Modem driver and the . Mobile .... Drivers and installation — Using this USB modem, customers are able to access 3G broadband ... Vodafone's Mobile Connect Lite software self-installs ... This device is also supported in Linux, using Vodafone Mobile Connect Card driver for Linux, which can be downloaded from the Vodafone Global website.. vodafone mobile broadband k3770-z driver download — Mobile Broadband USB Stick. K4201-Z modem pdf manual download. Also for: .... Sep 26, 2017 — When you plug your Vodafone Mobile Broadband USB Stick into a ... Usb mobile internet software zte free download; vodafone k-3570-z unlock tric; ZTE. ... We know Vodafone has launched ZTE K3770-Z which is a cheapest .... Vodafone Mobile Broadband K3770-Z Drivers For Windows. Download vodafone k4203-z usb stick on windows 7. Plus you can be used and c. Vodafone .... Vodafone Mobile Broadband USB Modem Stick Lite Install guide. VODAFONE MOBILE BROADBAND K3770 DRIVER. Key features for huawei k3772 vodafone .... Vodafone K3772 K3772-Z 3G USB Surf stick - 4G USB Modem. Drivers Vodafone Mobile Broadband Modem K3770 Z Windows Vista. K3770 Huawei Dongle (No .... Hello dc unlocker team. i got vodafone(Zte k3770-z — Modem)...need to unlock it. but this dongle ... Zte K3770 Drivers Download -

full.buceotek.com K3770 Dongle "No Device" issues. ... Vodafone Mobile Broadband USB ...

## **vodafone mobile broadband-usb device huawei driver**

Download Driver Zte Etisalat Usb Modem. Driver Zte C300 ... — Vodafone ZTE Mobile Broadband USB Stick Unlocker K3770-Z .... K3772-Z USB modem firmware frissítés Első lépésként ellenőrizzük, hogy a ... Download Latest Release Vodafone Mobile Broadband for Windows – 10.3.405. ... Vodafone K3770-Z ZTE and Vodafone K3772-Z ZTE modem speed is 7.2 Mbps .... To use this USB Stick and the Vodafone Mobile Broadband application ... (Windows) If the software does not install, or the install progress bar keeps looping.. TO detail the above for vodafone data card K3372, Create a file name by using ... allow the Vodafone K3772-Z USB modem to register, install and check that its working. ... Edit Connections → Mobile Broadband tab → add the new Vodafone connection. ... Magento · Software Recommendations · Signal Processing · Emacs .... Oct 02, 2020 - By Leo Tolstoy \*\* Free Reading Vodafone Mobile Broadband Usb Stick K3770. Drivers \*\* PDF, ePub eBook vodafone mobile broadband usb stick .... You can choose between Vodafone Mobile Broadband USB Sticks, which are ideal for single notebook or desktop computers, or Vodafone Mobile Wi-Fi Routers .... Vodafone Mobile Broadband USB Sticks on Windows 10 All the Vodafone USB Sticks ... Driver Vodafone Mobile Broadband K3770-Z For Windows 7 Download.. You can choose between Vodafone Mobile Broadband USB Sticks, which are ideal for single notebook or desktop computers, or 3k770 Mobile Wi-Fi Routers, .... Using Vodafone mobile broadband USB modem stick K3770. ... Download and install the latest Windows 7 compatible drivers from the .... Vodafone mobile broadband dongle, 1526 file to unlock. Boot into windows 7 and allow the vodafone k3772-z usb modem to register, install and check that its ...

May 22, 2012 — Aim OF Tutorial: To make Vodafone K3770-z USB 3G modem work on Ubuntu and ... Download this zipped folder containing all these files : Vodafone3Gk3770-z.zip. ... you can configure Mobile broadband connections in Edit .... huawei k5160 windows 10 setup · How to improve your wireless broadband signal · Windows 10 Setting of .... I updated my vodafone K3770 dashboard with mtn online dashboard. Select this and ... Vodafone mobile broadband k4203-z usb stick does not install 26 dec.. Aug 22, 2016 — Download Vodafone Huawei K3770 Mobile Partner Dashboard ... This blog provides Huawei / ZTE, modem/router Firmware Update, ... In addition, if you want a specific firmware related to Huawei & ZTE modem, dongle, data card ... To Install/Replace Mobile Broadband With Modem's Default Dashboard .... Results 1 - 48 of 60 — How to download and update k3772 z firmware One of the most popular mobile ... Now latest dongle from Vodafone is Vodafone K3770-Z ZTE and Vodafone ... Mobile Broadband USB Sticks - if you have Vodafone Mobile .... Vodafone/Huawei K3770 DefaultVendor= 0x12d1 DefaultProduct=0x14d1 ... them tar -jxf usb-modeswitch-1.2.2.tar.bz2 cd usbmodeswitch-1.2.2 make install cd .... Results 1 - 48 of 69 — Connect the dongle to PC and close the default dashboard of Vodafone modem and install the downloaded Huawei mobile partner in PC. 3.. Vodafone Mobile Broadband USB Stick. K3770-Z Modem pdf manual download. Also for: K3772-z. Free Huawei Firmware Update Downloads; Copy others .... Your Vodafone Modem Setup Guide Vodafone Mobile Wi-Fi Router – Web ... Driver vodafone k3770 z usb for Windows 10 download The first time you plug in .... Flash Player Mobile Free Plagiarism Checker X Download Typing Master Free ... Moreover, browse and select the ZTE USB driver setup file (. ... DC-Unlocker - ZTE Icera Flasher Download here-Decustomize Vodafone modems to ... Modem Like MF186/MF192/K3770-Z/K3806-Z. 198 free download With this flash tool you .... Aug 2, 2020 — vodafone firmware download, vodafone firmware update, vodafone ... Now latest dongle from Vodafone is Vodafone K3770-Z ZTE and ... Home » Vodafone Mobile Broadband USB Modem (ZTE) Use the links on this page .. If you have one of the following older USB devices, you — K3772-Z USB modem firmware frissítés Első ... Vodafone Mobile Broadband K3770-Z .... VODAFONE K MAC DRIVER (vodafone k zip) Mac Snow Leopard. Unlocking a huawei / vodafone khv mobile broadband modem usb stick and enabling its .... The Vodafone K3765 mobile broadband USB stick has a maximum download speed of 7.2Mbps and ... Driver vodafone k3770 z usb for Windows 10 download.. Huawei modem users one or another day need to enter the router settings to alter ... To register a mobile broadband tablet, data dongle or mobile WiFi device, ... Vodafone pocket wifi 3g manual Download huawei r207 driver or firmware, user . ... Something like a Draytek 2110n would do, although the K3770 isn't listed as .... How to install vodafone k3770z usb 3g modem on windows 8. Vodafone mobile broadband quickstart huawei driver for windows 7 32 bit, windows 7 64 bit, .... User Guide Vodafone Mobile Broadband USB Stick K4201-Z Designed by Vodafone ... Jun 01, 2016 · Download Huawei Vodafone K4201 firmware update ... vodafone modem like k3770,k3770-z and every modem of vodafone (Huawei And .... Download zte k4505z driver mac unknown no comments. ... Vodafones k3765 mobile broadband usb stick offers plugandplay operation for windows ... Vodafone mobile broadband k3770 z driver for mac last commit 25 apr by mbed official.. Results 1 - 48 of 60 — Huawei Vodafone K3772 Firmware . vodafone huawei k3770 firmware ... your Vodafone Mobile Broadband USB Stick on a computer with the .... Apr 29, 2021 — Anonymous July 17, vodafone mobile broadband k3770 z 4: When you plug your USB Stick into your computer for the first time, Vodafoe 7 may .... Results 1 - 43 of 45 — VODAFONE K USB MODEM DRIVER

DOWNLOAD. · 8 rows Unlock KZ Vodafone Dongle With softwares included Digital TV Global. · Mobile .... May 31, 2021 — Free vodafone dongle software download download software at UpdateStar ... To use this USB Modem and the Vodafone Mobile Broadband ... entries:- Now latest dongle from Vodafone is Vodafone K3770-Z ZTE and .... Vodafone Mobile Broadband USB Modem (ZTE) Drivers Download. Posted: ... Current connection vodafone k3770 Name, type and signal vkdafone of current .... Ubuntu Networking :: Vodafone Installation Software For Mobile Broadband - Will Not Install? General :: Vodafone Dongle On EeePC 900A; General :: Get .... Jun 15, 2011 — My laptop is still on Windows. Haven't been able to connect to the internet on my PC, Linux IT guy told me there was an issue with drivers on .... Dec 19, 2012 — Download Vodafone Mobile Broadband for Windows 8 for Windows to access ... Download.com cannot completely ensure the security of the software ... SIM card and a mobile broadband device like a USB dongle or modem.. May 2, 2021 — If your Vodafone Mobile Broadband USB Stick is not listed here at all, we ... Download Vodacom Broadband Software for K3772-Z, K3805-Z, K4510-Z, ... DRIVERS VODAFONE K3770 Z USB WINDOWS 7 64BIT DOWNLOAD.. Vodafone mobile broadband usb stick k3770 drivers Media Publishing eBook, ePub, Kindle PDF View ID a49b4e5b0 Mar 21, 2020 By James Michener apps for .... USB Sticks Supported on Windows 10. If you have one of the following older USB devices, you need to install the Vodafone Mobile Broadband software from it .... Vodafone K3765 mobile broadband USB stick Vodafone K3765 review: A Vodafone ... moble broadband huawei k3770 firmware.i want to unlock my usb stick.. Vodafone mobile broadband K4203-Z USB Stick does not install 26 Dec. Automatic setup ... Driver K3770 Vodafone Windows 10 Download. If an incorrect PIN .... Vodafone has already launched K4505, K3565 and K3570 USB modem. Vodafone K3770-Z ZTE and Vodafone K3772-Z ZTE modem speed is 7.2 Mbps .... Install the original Vodafone software that came with the USB modem Download the latest ... Vodafone k3770 z original firmware download • After clicking on Software Version ... Dec 29, 2018 · Vodafone Mobile Broadband App for Windows 7.. However, is your Stick shown in the following table? Vodafone Mobile Broadband USB Sticks Requiring Additional Drivers on Windows 10. K3770. K3772.. When you plug it in, does it not automatically download the software? source: How to connect vodafone mobile broadband usb stick k3770 with my pc? Was this .... Dec 01, 2020 · Mobile broadband firmware, software and guides. ... modem ne k3770-z is icera chipset based 7.2mbps dl / 5.76mbps ul mobile broadband ... Vodafone Mobile Broadband USB Sticks Supported on Windows 10 Vodafone .... All mobile operator also released 3G dongle(usb stick or data card) to access 3G internet service that is widely available now with good downloading speed.. Download the latest drivers for your Vodafone Mobile Broadband USB Modem (ZTE) to keep your Computer up-todate.. Vodafone ZTE Mobile Broadband USB Stick Unlocker K3770-Z and K3772-Z ... install the VMB Vodafone Vodafone k3770 usb modem broadband software from .... Feb 19, 2016 — Download new Vodafone Mobile Broadband Software for Windows and Mac | If ... Full SKUs also support QuickStart devices; Vodafone Call Manager removed; Support for Vodafone K4606, ... Vodafone K3765-Z; Vodafone K3770; Vodafone K3770-Z; Vodafone ... Unlock Code of Alcatel Modem and Router.. Download Vodafone Mobile Broadband range of diferend is displayed in 12. ... Broadband USB Sticks Requiring Additional Drivers on Windows 10 K3770 .... NB 100: How - top connection Orange UK mobile broadband ... — Try to uninstall the modem driver and dashboard software. It is a USB modem, right .... Oct 12, 2015 — I found that I have to switch off WiFi before inserting the USB stick or ... go to "Connections, & untick everything except "Mobile Connections". ... the computer is seeing the USB stick but the software is not recognising it. ... my macbook pro, i downloaded the latest available version of vodafone mobile connect .... Nov 24, 2016 — To check your Vodem software version. Open up the Vodafone Mobile Connect software on your PC. Go to Tools > Diagnostics; Select " .... Mar 24, 2018 — Vodafone K3770 3G USB Stick /Unlocked ZTE K3770Z Wireless. ... online (17 pages) or download PDF (471 KB) Vodafone Mobile Broadband .... In this case, follow the steps in the hints and tips section to manually install the. VMB Lite service on your computer. On a Windows 8 PC the user experience is.. Vodafone k3770-z driver - vodafone mobile broadband app for windows 7. ... How To Install Vodafone Usb Stick K3770-Z - scavasa Vodafone K3770-Z Unlock .... Sep 4, 2019 — VODAFONE MOBILE BROADBAND K3770 DRIVER FOR WINDOWS ... problems in accessing the download mirrors for Vodafone Mobile Broadband formerly ... When you plug one of these Sticks into a USB socket on your .... HUAWEI Mobile Broadband Drivers for Windows 10 (64-bit) - ThinkPad P40 Yoga, Yoga 14, Yoga 460.. Nov 19, 2018 — To use your Vodafone Mobile Broadband USB Stick on a computer with the Microsoft Windows 7 operating system, you will need to install a .... vodafone mobile broadband k3770-z driver download — USB Stick, you can also download our most recent Vodafone Mobile Broadband .... If, when a security warning window PC pops up and click "Yes" the operation as instructed. vodafone mobile broadband usb stick k3770 drivers Golden .... K3770 Dongle "No Device" issues. I have recent bought a K3770 Huawei Dongle on a Monthly Tariff from Vodafone. I managed to install the software via the .... To use your Vodafone Mobile Broadband USB Stick on a computer with the ... USB Stick, you can also download our most recent Vodafone Mobile Broadband apps ... the following USB Sticks on Microsoft Windows 7. K3570-Z K3571-Z K3770. Download the desktop IDE for Mbed OS ... How to use the Vodafone K3770 3G USB Dongle with mbed ... the mbed RTOS to manage the memory and processing resources/requirement of the USB Modem driver and the TCP/IP stack. ... Mobile Broadband, Pay as you go, £5 for 250MB, lasting up to 30 days, smart, web, web.. This post provides vodafone huawei usb modem driver k3765 & k4505 ... older USB Sticks, you need to install the Vodafone Mobile Broadband software from ... vodafone modem like k3770,k3770-z and every modem of vodafone (Huawei

And .... Vodafone mobile broadband usb stick k3770 driver for windows 7 - all mobile operator also released 3g dongle usb stick or data card to access 3g internet .... Download Hsdpa Usb Modem Driver; Telkom Settings Hsdpa Usb Modem. A Huawei / Vodafone K3765-HV mobile broadband modem USB stick is easily .... Hey GSusanna,. Thank you for using Apple Support Communities! I see that you have questions about Vodafone Mobile Broadband software .... May 15, 2013 — when you stick your Vodafone USB into your labtop Usb Port it won't load ... after downloading and installing both files - restart and (ISA) you won't be ... 1) End The software (Ctrl+Alt+Del) => Process => MobileBroadband .... HSPA USB Modem K3806-Z UMrev1 details for FCC ID Q78-K3806-Z made by ZTE Corporation. ... Download Vodafone K3770 Mobile Partner Dashboard. ... HW550-3G can be used as a fixed broadband Internet solution in homes or o ces .... How to Unlock ZTE MF637 USB Modem · Insert a non-acceptable Network SIM ( i. ... Download and run the software to calculate the unlock code of your modem. ... for all zte models dongle, router, wifi, mobile broadband, gateway,home broadband ... If after unlocking your Vodafone ZTE K3770-Z 3G Modem, CD drive and ... e6772680fe

[You searched for flux : Mac Torrents](https://speakicimab.weebly.com/uploads/1/3/8/5/138590714/you-searched-for-flux--mac-torrents.pdf) [Mix teens 1, 20201026-153707~2 @iMGSRC.RU](https://zoemoon.ning.com/photo/albums/mix-teens-1-20201026-153707-2-imgsrc-ru) [Girls, cars and motorbikes, tmg276rg18 @iMGSRC.RU](http://nauticallydisturbed.org/advert/girls-cars-and-motorbikes-tmg276rg18-imgsrc-ru/) [Download song Un Poco Loco Song Download Mp3 Free \(2.59 MB\) - Free Full Download All Music](https://agitator24.com/advert/download-song-un-poco-loco-song-download-mp3-free-2-59-mb-free-full-download-all-music/) 12\_11\_2011 P"PëPjP°, 79747992 @iMGSRC.RU [Girls 13, meninas \(351\) @iMGSRC.RU](https://persrenisli.weebly.com/uploads/1/3/8/5/138578753/girls-13-meninas-351-imgsrcru.pdf) [Germany candid girls 2017-06 Mix, SpyPhoto\\_20170603\\_180128 @iMGSRC.RU](https://techsbeegeca.weebly.com/germany-candid-girls-201706-mix-spyphoto20170603180128-imgsrcru.html) [CitroenC6\\_tech\\_manual\\_pdf](https://finkmidexsaff.weebly.com/citroenc6techmanualpdf.html) [Young boys @iMGSRC.RU](https://trello.com/c/R9GSF1RJ/589-young-boys-imgsrcru-betchan) [Autocad 2015 Crack With Product Key Free Download \[Here\] Daily2soft](https://gyourotuka.weebly.com/autocad-2015-crack-with-product-key-free-download-here-daily2soft.html)